# C. PAPER EXAMS

DURING AN EXAM WITH ONLINE SURVEILLANCE

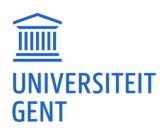

19

# **1. EXAM QUESTIONS**

# MS Teams

### Sharing a file containig questions. $\checkmark$

- A1. Wat is het gevolg als je x doet in situatie y?
- A2. Wat is het eerste/belangrijkste dat je doet als ...?
- A3. Wat is de beste manier om ...?
- A4. Wat is het meest effectieve om te doen in situatie x?
- A5. Wat is volgens jou de grootste oorzaak van ...
- A6. Wat is het verband tussen ...?
- A7. Welk advies zou jij geven als ...?
- A8. Waarom zou je x niet toepassen in situatie y?
- A9. Wat zijn gelijkenissen tussen x en y?

### Sharing a file containig questions.

bongo

20

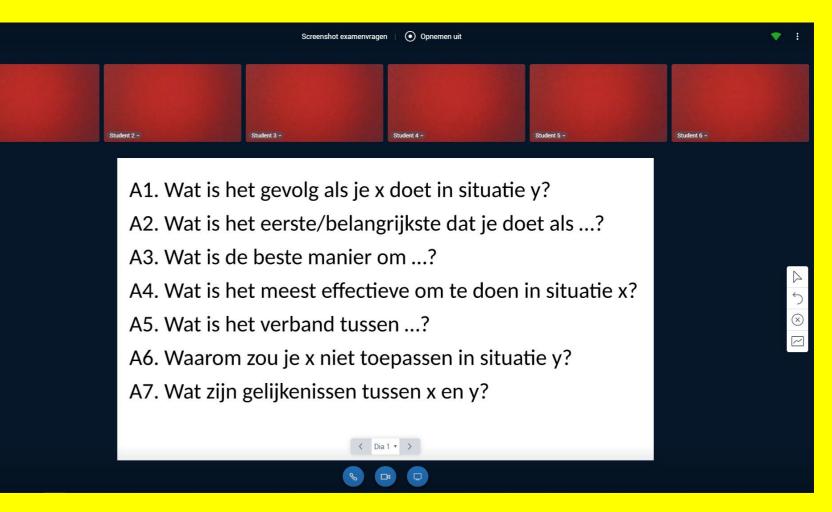

Write down the questions' ID (A1, A2...) when answering.

## C. Online Surveillance Paper

## Bongo Virtual Classroom

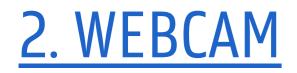

# MS Teams Bongo Virtual Classroom The invigilator's camera is switched off. The invigilator's microphone is switched off by default (unless explanation is needed). Your microphone is switched on. You might turn down the sound a bit in order not to be distracted (but still loud enough for you to hear the invigilator).

☑ Tip: in Teams you can switch your status to 'Do not disturb'

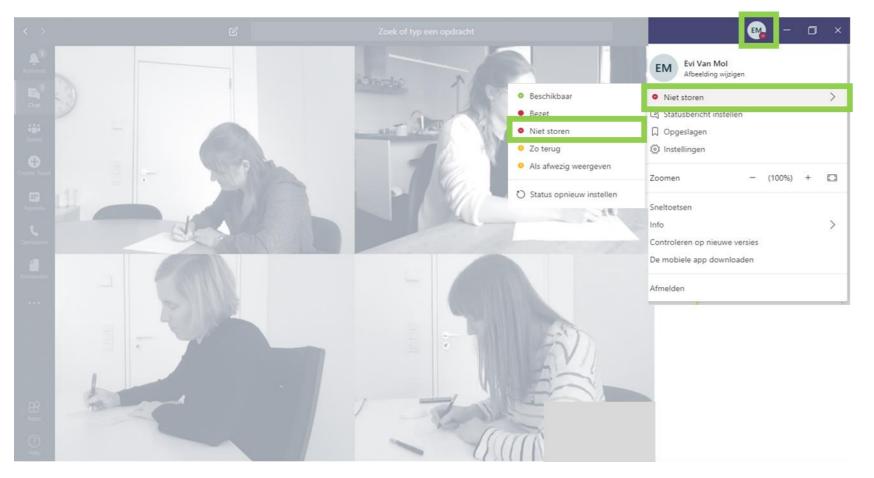

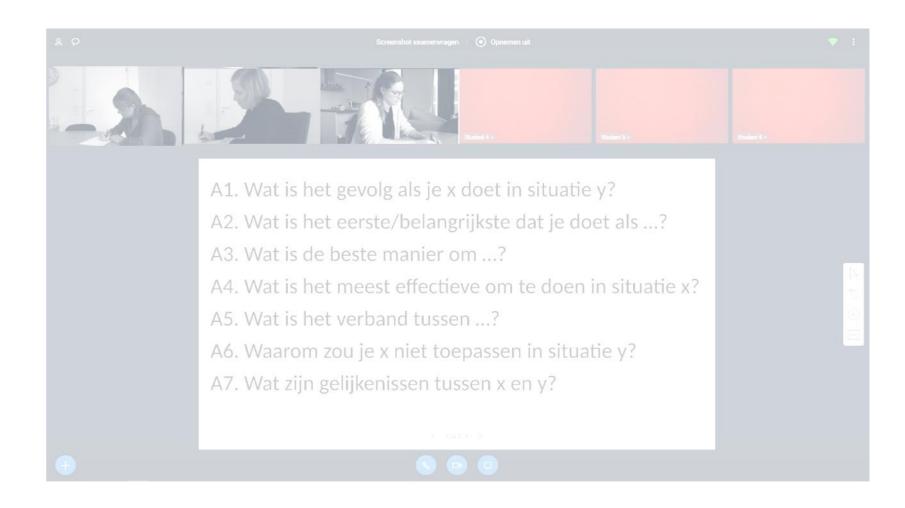

### C. Online Surveillance Paper

# 2. WEBCAM

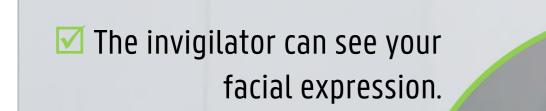

there are no prohibited items on the  $\checkmark$ table; both hands are clearly visible on the  $\checkmark$ tabletop;

PC is not touched.  $\checkmark$ 

<mark>0ff.</mark>

## C. Online Surveillance Paper

### The invigilator's camera is switched

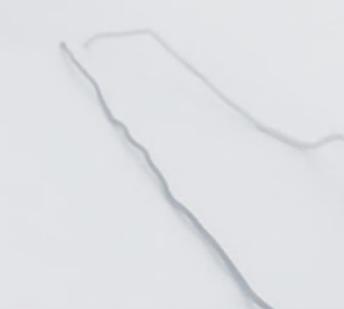

# <u>3. WHEN YOU ARE DONE</u>

a sign has been agreed upon so that you do not need to touch your PC;
the invigilator gives you permission to take the next steps;
you wait explicitly until you hear your name!

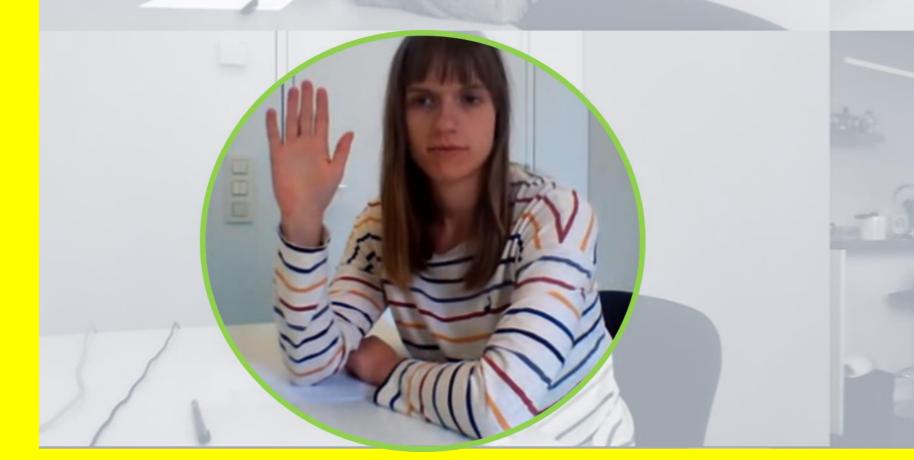

### C. Online Surveillance Paper

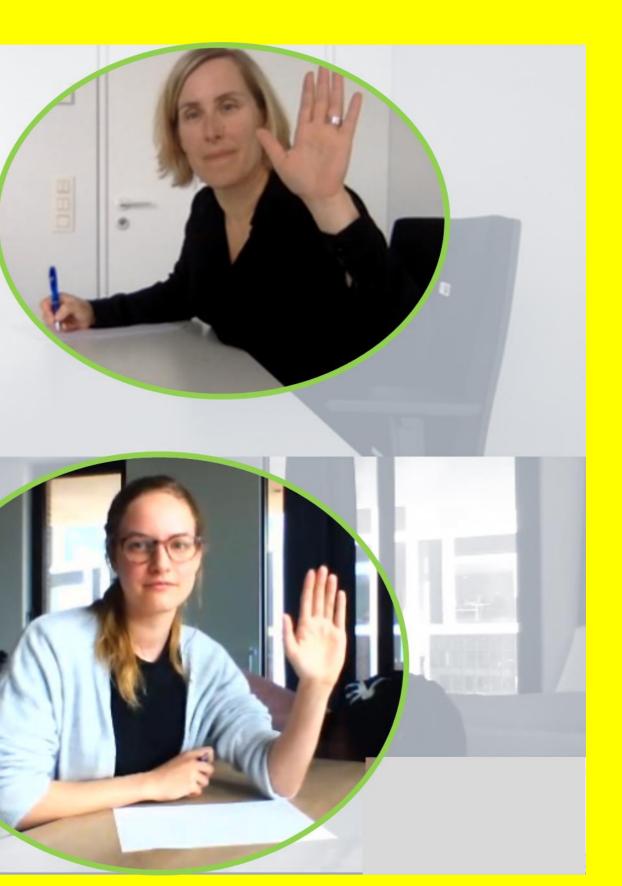